# Библиотеки (модули unit)

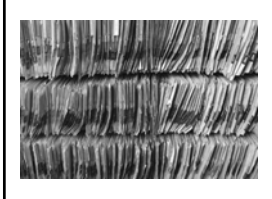

*Сколь ни хорошо унаследовать библиотеку, еще лучше собрать ее самому. О. Биррель*

Компьютерные науки **Mateural COME COME COMPONER** © М.Л. Цымблер

#### Содержание

- Модуль unit
- Структура модуля unit
- Использование модулей unit
- Стандартные модули unit
- Разработка собственных модулей unit

и стандартинопроста с последний составительности с последний составительности с последний составительности с п<br>Виблиотеки составительности с последний составительности с последний составительности с последний составительн

### Модуль unit

- *Модуль* **unit** *–* отдельно хранимая и независимо компилируемая программная единица, содержащая определения подпрограмм и других программных объектов.
- В отличие от программной единицы **program**, модуль **unit** *не является выполняемой программной единицей*. Однако все программные объекты модуля доступны для использования в программной единице **program** и других модулях **unit**.

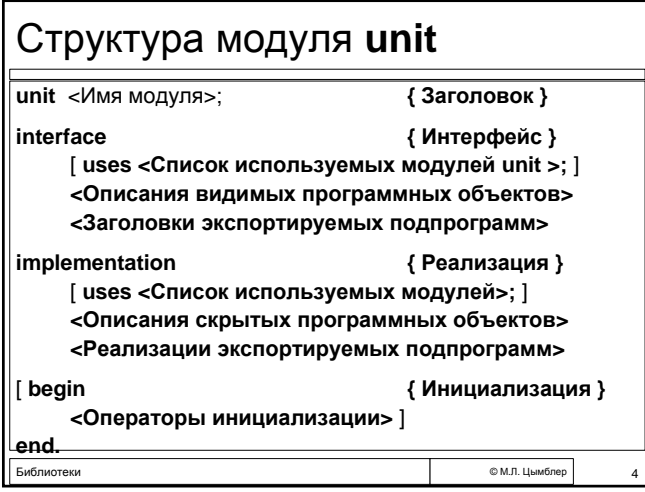

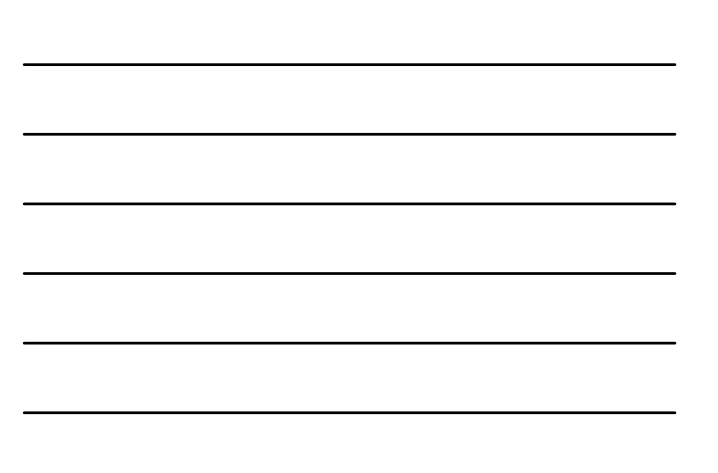

## Секция **interface**

- *Интерфейсная секция* содержит объявления программных объектов, *видимых* в любой программе/модуле, использующим данный.
- Интерфейсная секция может содержать подключения других модулей unit, а также объявления констант, типов, переменных, подпрограмм.
- При этом для подпрограмм описываются *только заголовки*. Полные описания подпрограмм помещаются в секцию реализации модуля.

Библиотеки © <sup>М</sup>.Л. Цымблер 5

Библиотеки © <sup>М</sup>.Л. Цымблер 6

#### Секция **implementation**

- *Секция реализации* содержит полные описания подпрограмм из интерфейсной секции.
- Реализация модуля может содержать также объявления внутренних программных объектов, *не видимых* в других программах и модулях.
- Все программные объекты, объявленные в интерфейсной секции модуля, *видимы* в секции его реализации.

Лекция "Библиотеки" 2

#### Секция инициализации

- Модуль **unit** может содержать *секцию инициализации*, которая обычно содержит операторы инициализации данных этого модуля.
- При запуске программы, использующей модули, перед выполнением ее тела выполняются операторы из секций инициализации всех используемых ею модулей.

Библиотеки © <sup>М</sup>.Л. Цымблер 7

### Использование модулей **unit**

- Модули **unit** компилируются *независимо* друг от друга и от программы и сохраняются как машинные коды в файлах с расширением **.tpu**.
- Интерфейсная часть модуля **unit** также сохраняется в файле **.tpu** в виде *таблицы символов,* используемой для связывания данного модуля с другими модулями.
- Во время компоновки к машинному коду программы добавляются машинные коды всех модулей, прямо или косвенно используемых в данной программе.

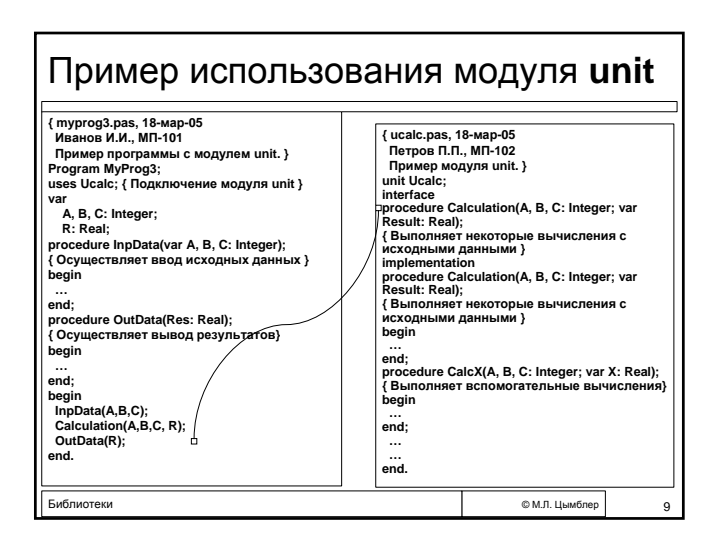

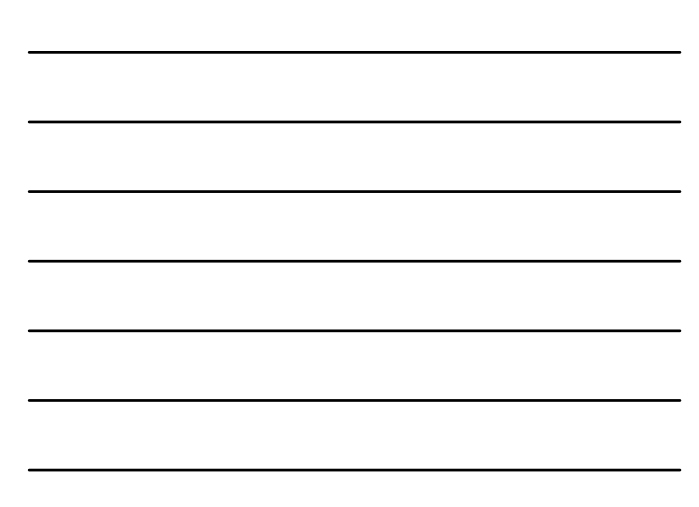

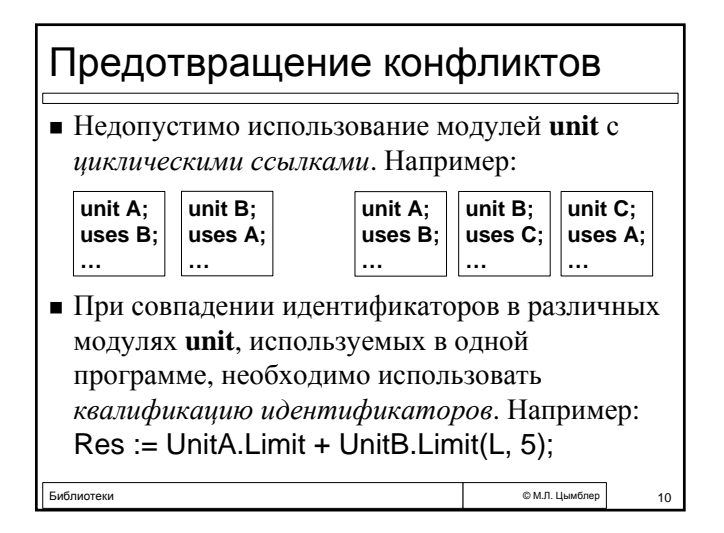

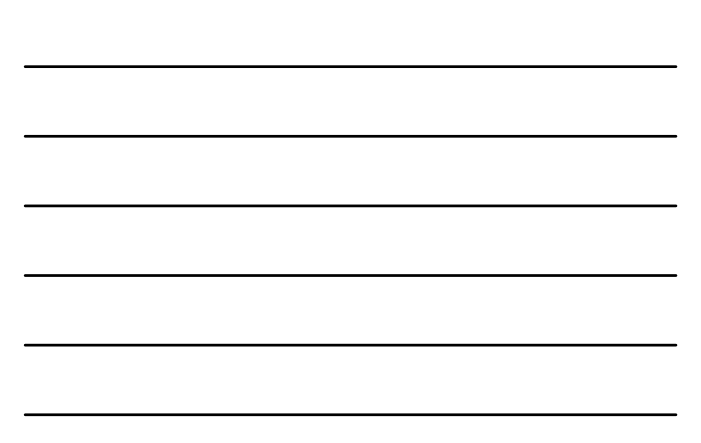

# Преимущества модулей **unit**

- *Независимая компиляция и кодирование* подсистем большой программной системы (особенно важно в случае коллективной разработки).
- *Инкапсуляция (скрытие) деталей реализации*. Возможно использование модуля **unit** как .tpu файла и текстового файла с интерфейсной секцией.

Библиотеки © <sup>М</sup>.Л. Цымблер 11

#### Стандартные модули unit

- Коды модулей System, Crt, Overlay, Dos, Printer составляют *библиотеку времени выполнения* и содержатся в файле turbo.tpl. Модуль System подключается к программе автоматически, остальные нужно указывать в предложении **uses**.
- Не включенные в turbo.tpl модули: Graph, Turbo3, Graph3.

#### Разработка собственных модулей **unit**

- Модуль **unit** оформляется в виде отдельного текстового **.pas** файла. Имя файла должно совпадать с именем модуля. В одном файле может быть только один модуль **unit**.
- Способы компиляции модуля **unit** в Turbo-оболочке (команды меню **Compile**): Compile – создание файла .**tpu**, Make и Build – автоматическая компиляция модуля при компиляции программы, использующей этот модуль.
- Большую программную систему необходимо строить как *иерархию модулей*.

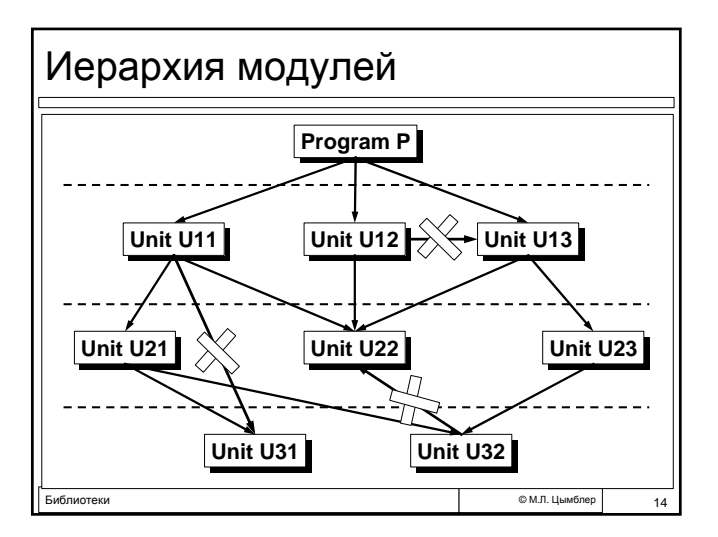

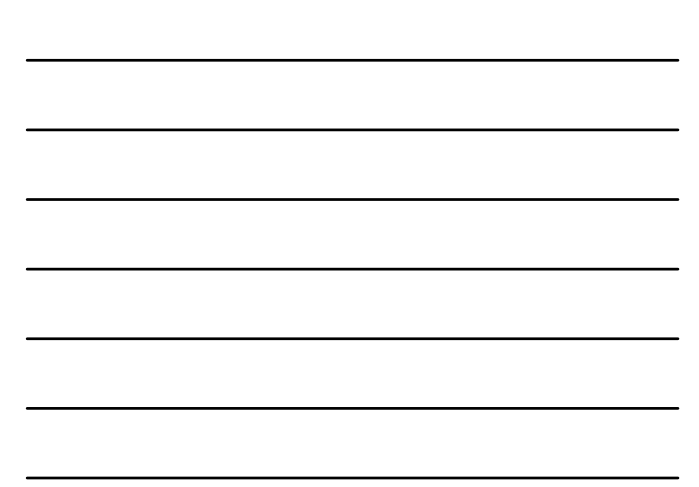

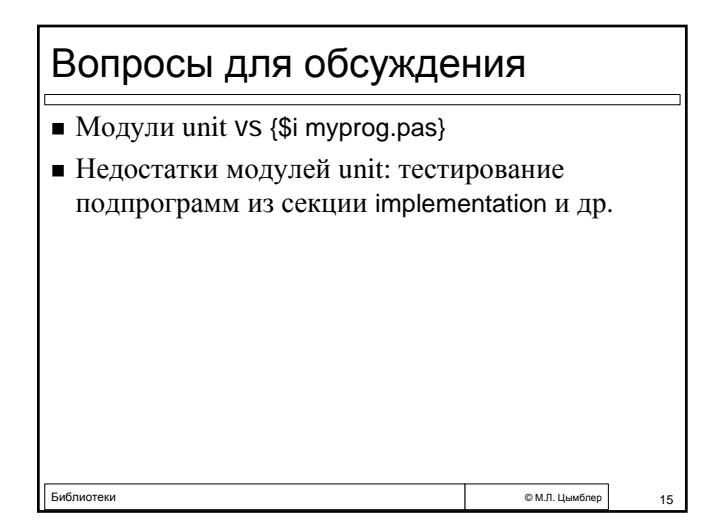